### AN IMPLEMENTATION OF HYPOTHETICAL RELATIONS

#### John Woodflll and Michael Stonebraker

DEPARTMENT OF ELECTRICAL ENGINEERING AND COMPUTER SCIENCE<br>UNIVERSITY OF CALIFORNIA UNIVERSITY OF CALIFORNIA BERKELEY. CA.

# ABSTRACT

In this paper we present a new approach to implementing hypothetical relations. Our design borrows ideas from techniques used in processing views and differential files and offers several advantages over other schemes. A working implementation is described and performance statistics are presente

#### 1. JNTRODUCIION

pothetical relations [STONBO, STONB AGRAK?) have been suggested as a mechanism to allow users to generate alternate versions of real relations. Each version can be updated as if it were a real relation: however, only differences between the hyoothetical relation (HR) and the real relation on which it is defined are actually stored. Previous papers have concentrated on data structures for representing these differences and algorithms for processing data manipulation commands addressed to VR'S.

HR's correspond closely to the notion of versions [BONA77] used in systems which manage iterations of computer programs. On the other hand, HR's differ fundamentally from views in that updates to HR's should not cause changes to the relation on which they are defined. An update to a view is reflected through to the base relation(s) underneath it.

Consider for example, a university financial officer who is in charge of research assistant's salaries. Suppose she is trying to balance her budget and wanls to know whether her accounts would balance under the hypothetical scenario that salaries of senior employees were cut by 20%. She could make a new copy of her database, actually perform the appropriate updates, and then survey the results. This procedure would be slow and require considerable disk space. Alternatively she could define an HR on the employee relation, perform her updates on the HR, and then survey the results.

Another use of database HR's might be in debugging a database application program. The programmer might not want to test his program on "live" data because a logical error could corrupt the database. He could define an HR on the live data and test the program on this HR

The implementation suggested in [STONBO] involves a single differential file [SEvR76]. A more elegant solution [STONBl] suggests supporting HR's by using the view mechanism [STON75] already present in many relational systems. A hypothetical relation, W, for a real relation R would be deflned as a view of the form  $W = (R \cup N \cup N)$  difference T. To support this implementation of HR's, one need only extend a relational DBMS and its associated view mechanism with the UNION and DIFFERENCE oper tors. A possible advantage of this implementation is that R can be a read-only relation while S and T are append-only. This leads to the possibility of implementation on an optical disk.

Unfortunately, there are problems with defining HR's as views. We first examine these problems and show general solutions in Section 2. Then in Section 3 we combine these solutions into a new mechanism for supporting HR's. Our implementation of this solution is described in Section 4. Finally, we present performance statistics from our running prototype in Section 5.

#### 2. PROBLEMS AND SOLUTIONS

Proposals for implementing hypothetical relations as views contain various flaws which must be removed before a realistic implementation can be attempted.

# 2.1. The Reinsertion Problem

[STON81] points out that the implementation of hypothetical relations as  $W = (R \text{ UNION S})$  DIFFER-ENCE T is flawed in the case where one wants to reappend a tuple which has been deleted, as shown by the example in Figure 1. Initially there is a tuple in relation R corresponding to Eric. Following the algorithm in [STON81], the tuple can be deleted by inserting it into relation T. Lastly a user re-appends Eric and an appropriate tuple is inserted into S. Unfortunately, the resulting hypothetical relation, W does not contain the re-appended tuple since (R UNION S) is the same as R, and R DIFFERENCE T is empty.

| name | salarv | name | salary | name | salarv |
|------|--------|------|--------|------|--------|
| eric | 10000  | eric | 10000  | eric | 10000  |

Figure 1.

This research was supported by the Advanced nesearch Project Agency under contract #NOO039-C-0235.

# 2.2. A Solution Using Timestamps

This problem can be solved by adding a timestamp field to the relations S and T. and modifying the semantics of the DIFFERENCE operator. Tuples in R do not require a timestamp field and can be thought of as having a timestamp of zero. [AGRA62] also proposes a timestamp solution to this problem.

The timestamp fleld is set to the current time (from a system clock, or any other monotonicaly increasing source of timestamps) whenever a tuple is appended to S or T. For any relations A and B with timestamps as described, A DIFFERENCE B is deflned as all tuples a in A for which there is no tuple b in B such that

 $(1)$  DATA $(a)$  = DATA $(b)$ 

and

### (2) TIMESTAMP $(a)$  < TIMESTAMP $(b)$

The definition of R UNION S is unchanged, except that a timestamp field must be added to the result, which contains either the timestamp of a tuple in S, or a zero timestamp for a tuple in  $\mathbb R$ . If tuples with identical DATA appear in both R and S, the newer timestamp (from S) is chosen for the result tuple.

In the above example, the timestamp of Eric's tuple in T would be newer than that of Eric's tuple in R (zero), but would be older than the timestamp of Eric's tuple in S: hence, (R UNION S) DIFFERENCE T would be equivalent to S. and W would contain the reappended tuple.

[KATZ621 suggests solving the problem of reappended tuples by adding a unique identifi (termed a Surrogate) to each tuple. Thus if a tuple is deleted from an HR, the appended tuple in T has the same Surrogate as the tuple to be deleted. If a tuple with the same DATA is subsequently appended, it will have a new Surrogate, and hence be distinct. Neithe to be discussed next. nor [KA'IZ82] deals with the multi-level HR's

### 2.3. The Multiple-level Problem

The addition of timestamps solves the reinsertion problem. However, this solution does not work for multi-level HR's. Multi-level HR's would be useful in many applications where several people are updating different aspects of a design stored in the DBMS. One designer might want to safely test his own embellishments to another's proposed modifications. Consider the case of a second level hypothetical relation,  $W = (W \cup N)$  S') DIFFERENCE T, as shown in Figure 2. Suppose Eric has been given a 20 percen raise in w' at timestamp 10 which caused the indicated entries in S' and T'. Since no updates have occurred in W, S and T are empty. Now suppose a

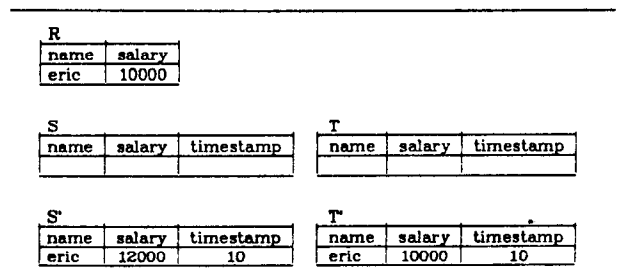

Figure 2. Eric's 20% raise in W.

user gives Eric a 50 percent raise in W at timestamp 20, which results in the entries for S and T shown in Figure 3. According to the algorithm above, W' would contain two tuples for Eric, one with salary 15.000, and one with salary 12,000. The problem is that the tuple in T' no longer functions to exclude Eric from W UNION S' and hence an unwanted Eric tuple is present.

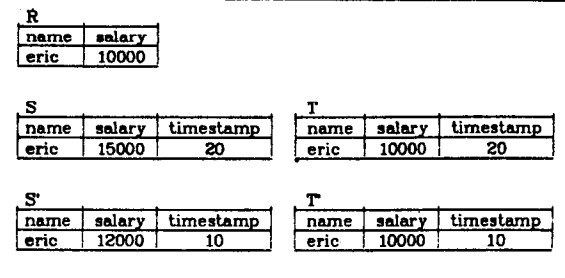

Figure 3, Eric's 50% raise in W.

There are at least two choices for the proper semantics for W' under this update pattern:

- 1) Eric's salary is set to the latest value, in this case the 15,000 from W.
- 2) Eric's salary is set to 12,000, corresponding to the original update of w'.

We make the latter choice, and specify the following semantics:

> Once a tuple has been changed at level N, changes to this tuple at levels < N cannot affect tuples at levels  $>= N$ .

As a result further modifications to the HR algorithms are required.

### 2.4. A Solution With Identifiers

These semantics can be guaranteed by the addition of a tuple identifier, and modification of the DIFFERENCE operator. A tuple identifler. TNAME, must be added to each tuple in R. Any inserts to S or T, which are used to replace or delete a tuple in W, must be marked with the identifler for the original tuple in R or S which they replace or delete. Each tuple inserted into W (and thereby added to S) mus be given a new identifler. For any relations A and B with timestamps and TNAMES as described, A DIFFER-ENCE B is defined to be all tuples a in A for which there is no tuple b in B such that

- $(1)$  TNAME $(a)$  = TNAME $(b)$
- and  $(2)$  TIMESTAMP $(a)$  < TIMESTAMP $(b)$

To guarantee that our chosen update semanti hold, tuples in A DIFFERENCE B must be given timestamps of zero. Hence, at a second level, each tuple in s' and T' will have a newer timestamp than its corresponding tuple in W.

In our example the identifier of all of the five Eric tuples from Figure 3 will be identical. Since the timestamp of the tuple in W is treated as being older than that of the tuple in T', only Eric's tuple from S' will be contained in W'.

Timestamps alone have been shown to be  $\mathop{\mathsf{in}}$  solving the problems of multi-level HR's. Identifiers alone are also insufflcient, since in multi-level HR's. identifiers must remain constant in REPLACES and hence multiple tuples with the same identifier must be distinguishable (timestamps can distinguish the multiple tuples).

# **3. A MECHANISM**

Given these modifications to the composition of S, T and the meaning of DIFFERENCE, an HR of the form  $W = (R \text{ UNION S})$  DIFFERENCE T no longer has its original conceptual simplicity. Moreover, support for HR's becomes considerably more complex than simply implementing UNION and DIFFERENCE as valid rperators in a relational system. Consequently, we Lave designed a mechanism based on differential file techniques. The goal is to provide a single-pass algorithm with proper semantics that will support arbitrary cascading of HR's. The next two sections describe our data structure and algorithm in detail.

### 3.1. The Differential Relation

Each hypothetical relation W, built on top of a real or hypothetical relation B, has S and T merged into an associated differential file D, which contair all columns from B plus plus five additional fields. For example, the differential relation D for the base relation R from Section 2 is shown in Figure 4. Name and salary are the attributes from R. The fields min-

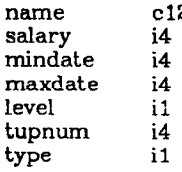

#### Rgure 4. attributes of the differential relation

date and maxdate are both timestamps. Mindate is the timestamp as defined in Section 2, while maxdate is another timestamp to be explained in Section 4.2. The fields level and tupnum are used to identify the tuple which this tuple replaces or causes the deletion of. Each hypothetical relation is assigned a level number as indicated in Figure 5. All real relations are at level zero, and an HR built from a real relatio is assigned a level of one. Then an HR built on top of

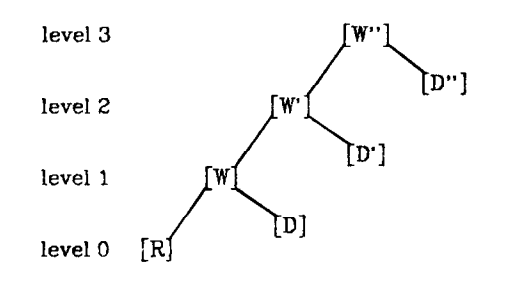

Figure 5, a three level hypothetical relation.

a level one HR is given a level of two. Hence the column level identifies the level number of a particular tuple, while the column tupnum is a unique identifier at a particular level. Together tupnum and level comprise the unique identifier, TNAME, of a tuple. Values for tupnum are sequentially allocated integers. The last field in D, type, marks what form of update the tuple represents; thus, it has thre values, APPEND, REPLACE, and DELETE.

The following examples will illustrate the use of these extra fields. A precise algorithm is presented in Section 3.2. Suppose the relation R has the data shown in Figure 6.

|           | name   salary |                           |
|-----------|---------------|---------------------------|
| fred      | 4000          | tupnum of this tuple is 0 |
| $ $ sally | 6000          | tupnum of this tuple is 1 |

Ftgure 8. Initially W is identical to R and D is empty.

Running the following QUEL command:

append to  $W$  (name = "nancy", salary = 5000)

would cause a single tuple to be inserted into D as shown in Figure 7. The 30 stored in *mindate* is simply the current timestamp, and the type is APPEND. Since there is no corresponding tuple at level 0, which the tuple replaces, the fields level and  $\iota u$  prior are set to identify the tuple itself (i.e. level  $= 1$ , tup $num = 0$ 

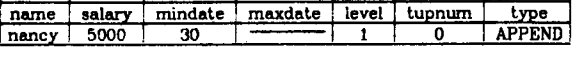

### Rgurs 7.

Suppose we now change the salary of Sally as follows:

range of w is W

replace  $w$  (salary = 8000) where  $w$  name = "sally"

After this update, D looks like the table in Figure 6. Mindate is 40, the current timestamp. The tuple which we are replacing in R has an identifier of (level  $= 0$ , tupnum = 1 (see Figure 6)).

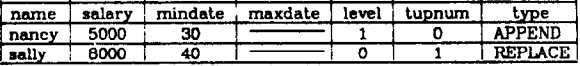

#### Figure 8.

Suppose we delete the tuple just replaced:

deiete w where w.name = "sally"

The resulting form of D is Figure 9. Since this operation is a delete and name and salary are no longer

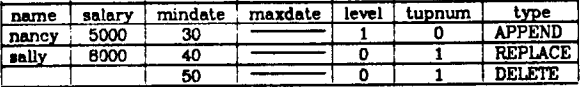

### ngurs 9.

important, they are set to null. Tupnum and level are the same as in in Figure 8, since they refer to the same tuple.

Suppose we now replace the tuple appended above; eg:

replace  $w$  (name = "billy") where  $w$ .name = "nancy"

Figure 10 shows D in its final form. *Tupnum* and leve identify the original "nancy" tuple (see Figure 7 above). At this point, R is unchanged, and W looks like:

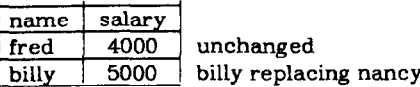

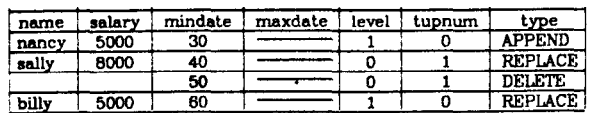

ngure 10.

#### 2.2. The Algorithm

There are two parts to the algorithm for supporting hypothetical relations: accessing an HR. and updating an HR

# 3.2.1. Aocesaing Hypothetical Relations

The algorithm for deriving a level N hypothetical relation W from a base relation R and a collection of differential relations D1, ..., DN is a one pass algorithm which starts with the highest level differential relation and proceeds by examining all tuples at each level, passing through lower levels, and finally scanning through the level 0 base relation. Figure 11 shows this processing order more clearly. *MaxLevet* is the level N of the relation W.

FOR physlevel := MaxLevel DOWN TO 0 DO BEGIN

WHILE (there are tuples at level physlevel) DO BEGIN

tuple := get-next-tuple(physleve1);

examine-and-process-tuple(tuple, physlevel); END<br>END.

Figure 11, HR processing order.

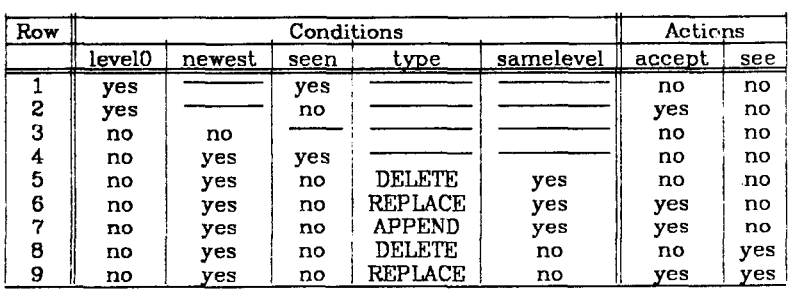

```
BEGIN
   level0, newest, seen, samelevel : BOOLEAN;<br>type          ; (APPEND, REPLACE, DELETE);
   samelevel := (t.length = physical);seen := seen(t-level, t.tupnum);IF (physlevel = 0) THEN BEGIN 
newest := NULL; 
        type := NULL: 
   level0 := TRUE: 
END ELSE BEGIN 
        newest := is-nerest(t.mindate, Llavel. t.tupnum): 
        type := t.type; 
        level0 := FAlSE; 
  END:
```
examine-and-process-tuple(t, physlevel)

IF (table-accept(level0. newest. seen. type)) THEN accept-tuple(t);

lF (table-see(level0, newest, seen. type, samelevel)) THEN see(t.level. t.tupnum); END:

Figure 12, processing a tuple.

An auxiliary data structure, called "seen-ids," is maintained during the execution of this algorithm. This data structure has one associated update routine, "see(leve1, tupnum)". and a boolean retrieval function, "seen(level, tupnum)". The routir see(leve1. tupnum) inserts a TNAME (<level, tupnum>) into the data structure if it has not been seen before, while seen(level, tupnum) returns the value TRUE if <level, tupnum> is in seen-ids, FALSE othe wise.

The "examine-and-process-tuple" routine takes one or both of the following actions: it can accept the tuple for inclusion in W and/or it can call the routine see to place the identifier in seen-ids. The algorithm for examining and processing of a tuple is shown in Figure 12. The choice of actions is summarized in Table 1. In applying Table 1, to a particular tuple t. level0 is true if physlevel (from Figure 11) is zero, false otherwise. A tuple t at physlevel N is newest if (as in Section 2.4) there is no tuple tb at physlevel N such that

 $(1)$  (t.level = tb.level and t.tupnum = tb.tupnum)

(2) ta.mindate < tb.mindate.

and

A tuple t has been seen when the pair <t.level. t.tupnum> has already been entered into seen-ids. Fast tests for newest and seen are presented in Sec-

Table 1, processing criteria for HR's.

D

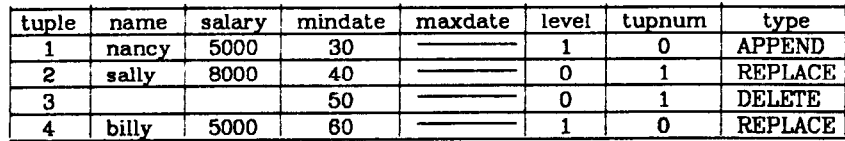

 $\mathbf R$ 

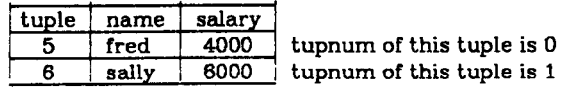

seen-ids  $=$  {}

Tuples "accepted"

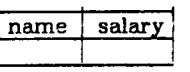

Figure 13. initial structures for processing W.

tions 4.2 and 4.3. The type of tuple t is t.type. Samelevel is true if t.level is the same as the current value of physlevel.

To demonstrate this processing we will generate W from D in Figure 10 and R in Figure 8. The starting configuration is shown in Figure 13. Processing starts with  $MaxLevel = 1$  and physlevel = 1 in the differential relation D; hence, for all of this level, level0 will be false. Tuple (1) is not newest, since tuple  $(4)$  has the same identifler, and a higher mindafe. Since level0 is false, the tuple corresponds to line (3) of Table 1, and the tuple is neither accepted nor seen.

Tuple (2) is not newest either, because tuple (3) has the same identifier, and a higher mindate. and so it also corresponds to line (3) of Table 1, and is neither accepted nor seen.

Tuple  $(3)$  is newest, because the only other tuple at this *physlevel* with the same identifier, tuple  $(2)$ has a smaller mindate. It has not been seen, since. seen-ids is empty and type is DELETE. We now determine samelevel by comparing the level field with physlevel. Physlevel is 1 and level is 0, so samelevel is false and line (8) is applied. Hence, the tuple is seen but not accepted Tuple (4) is also newest, has not been seen, and *type* is REPLACE. Comparing *lev*e and physlevel, we find samelevel is true, since the level fleld is 1. and physlevel is still 1. Hence, (8) is the correct line in Table i, and the tuple is accepted but not seen. At this point, Wand seen-ids look like:

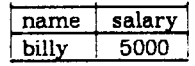

# seen-ids =  $\{<0, 1>\}$

Physlevel now changes to 0, level  $\theta$  becomes true, and we start to scan the base relation. Since levelO is true, only lines (1) and (2) of Table 1 are relevant. The choice between them is determined by the value of seen. To check whether a tuple has been seen, at

level 0, we look for the pair  $\leq$  level = 0, tupnum = location> in seen-ids. For tuple (5) this pair is  $\langle 0, 0 \rangle$ I see Figure 13) which is not in seen-ids. Hence, line 2) of Table 1 is applied and the tuple is  $\bm{accepte}$ The pair  $\langle 0, \text{location} \rangle$  for tuple (6) is  $\langle 0, 1 \rangle$ , which is in seen-ids. The corresponding line is (l), so the tuple is not *accepted* and is not *seen.* We have reached the end of our scan, and have generated the relation W as follows:

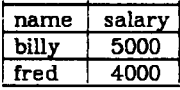

### 3.2.2. Updating Hypothetical Relations

All updates to an HR of level N require appending tuples to the diferential relation DN at level N. The contents of the different fields in the appended tuple are specified as follows:

(A) For APPENDS and REPLACES, the data columns of DN. are filed with new data. For DELETES, the data Aelds are empty.

(B) Mindute, is assigned the current timestamp.  $(Maxdate$  is discussed in Section 4.2.)

(C) For APPENDS, tupnum and level are set to self-identify the inserted tuple. For DELETES and REPLACES tupnum and level identify the tuple which we will call the "Affected Tuple". The Affected Tuple is the tuple in R or in one of the differential relations DM  $(M \leq N)$  which is being deleted or replaced.

DELETE or REPLACE. (D) Type is the type of the update, APPEND,

# .4. IMPLEMENTATION

An implementation of HR's was done within the INGRES DBMS [STONYB]. This implementation took approximately 2 man months and 2000 lines of code. In order to create an HR, the following addition to QUEL was made:

DEFINE HYPREL newrel ON baserel

Once an HR has been defined, it can be updated and accessed just like an ordinary relation. Since, baserel can be either a regular relation, or an HR, a practically unlimited number of levels is allowed.

# 4.1. DBMS Modifications

Within the INGRES access methods, a relation is accessed fist by a call to "find" which sets the range for a scan of tuples, and then "get" is called repeat edly to access each tuple in this range. It is within  $\,$  "get" that most of the HR algorithm is implemente "Get" returns *accepted* tuples from each differenti relation, and flnally the accepted tuples from the base relation. The routines which perform REPLACES, DELETES, and APPENDS have also been modified to initialize and append the appropriate tuples to the differential relation.

# 4.2. implementation of Newest

If tuples were appended to a differential relation and the relation were scanned in the same direction, it would be possible to tell when a tuple was the newest for a particular identifier by the fact that it was the first one encountered. Unfortunately, the INGRES access methods append tuples at the end of a relation and and scan relations from the beginning. In order to be able to tell from a single pass whether a tuple is newest, an additional timestamp field  $max$ date was added. When a tuple is appended, maxdate is set to infinity. When the tuple is REPLACED or DELETED at the same level, maxdate in the Affected Tuple is updated. Thus a tuple is the newest if the time of the current scan is between mindate and maxdate. If access methods which appended and scanned starting at the same end of a relation were implemented, the field maxdate could be eliminated and the differential relation could be append-only.

### 4.3. Implementation of Seen-ids

The data structure, seen-ids can be stored either in a series of main memory bitmaps, one for each level, or as a hashed table. For small relations or ones with many changes, the bitmap representation makes sense. Thus to see a tuple with tupnum Y at level L, bit Y in bitmap L is set. The boolean functio "seen(L, Y)" tests whether the corresponding bit is set. For large relations, with few changes a hash table is more efficient.

### 4.4. Performance Ehhancement

If the base relation is organized as either a random hash structure or an ISAM structure, the differential relations can be given a similar structure and a sequential scan of the differential relation can be avoided. To accomplish this, a correspondence must be established between the pages in a differential relation and those in the base relation. If a tuple would be placed on a certain page of the base relation, then the tuple in the hypothetical relation must be placed on the corresponding page in the differential relation.

If the base relation is structured so that the number of pages which must be scanned can be restricted for a particular query, then only the corresponding section of the structured differential relation need be scanned. For example, suppose the relation R(name, salary) is stored hashed on name and the differential relation D is stored likewise.

Then, the query

#### range of w is W

retrieve (w.all) where w.name = "billy"

only requires accessing the hash buckets correspo ing to the hash value of "billy" in both R and D.

There is one complication with this performance enhancement, which stems from the fact that a replace can create a new tuple which differs from the Affected Tuple in the value of the column (or set of columns) which determine where a tuple is located. We will call this column (or set of columns) the Access Key of the relation. If the new version of a tuple has a different Access Key than the Affected Tuple it may go on a different page than it would if it had the same Access Key. This possible movement of the newest version of a tuple could have dire consequences. For example, consider the contents of R and D shown in Figure 14. Then, suppose we do the following REPLACE:

range of w is W

replace  $w$  (name = "kelly") where  $w$  name = "suzy"

As a result, R and D would look like Figure 15.

The query:

retrieve (w.all) where w.name  $=$  "suzy"

would generate the result:

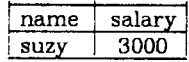

Despite the fact that we changed Suzy's name, she appears in the result because the algorithm indicates searching the hashbucket corresponding to "suzy". hashbucket 1 of D, where there are no tuples, then searching hashbucket 1 of R. where Suzy's tuple

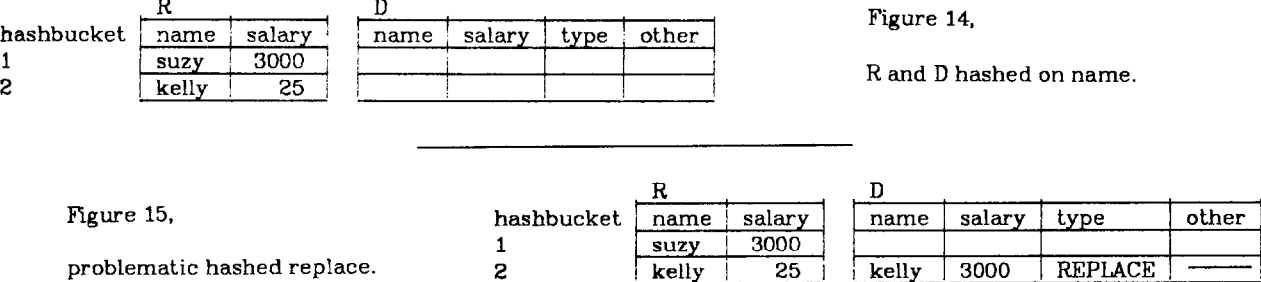

S

kelly

 $25 \quad \vdots$ 

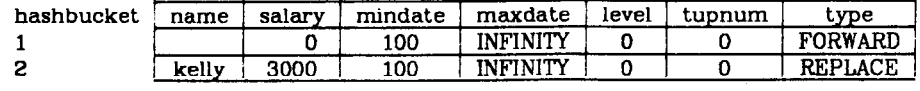

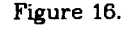

appears. This tuple in hashbucket 1 of R is accepted, because no tuples have been seen. Unfortunately, the algorithm never searches hashbucket 0 of D to discover the replacement tuple.

This problem can be solved by the addition of a fourth type of differential tuple, FORWARD. A FOR-WARD tuple is inserted in hashed and ISAM differential relations in the location indicated by the Access Key of the AfIected Tuple whenever a REPLACE is done which changes the Access Key so that the new REPLACE tuple will go in a different hashbucket (or ISAM data page) than that of the AfIected Tuple. With this correction, D of Figure 15 would look like Figure 16. The processing of the query would then start in hashbucket 1 of D in Figure 16. where a FORWARD tuple would be found, and the ordered pair <O, 0> would be added to se*en-ids.* Next, hashbucket 1 of R would be scanned, but since  $\langle 0, 0 \rangle$  is in seen-ids, Suzy's tuple, tuple 0 of R, would not be accepted.

# 4.5. Functionality

With these enhancements, all QUEL commands have been made operational on HR's. Moreover, a type of "snap-shot" of the state of an HR at any point in the past can be accessed by setting the scan time (see Section 4.2) to a time prior to the current time. In this way the algorithm is run with some earlier timestamp than the usual current one.

Because differential relations are stored as standard relations, they can be restructured and manipulated using the full power of QUEL Hence, a user could easily purge the differential relation of records which became invalid as of a certain date using the following QUEL command:

#### range of d is D

delete d where d.maxdate < "a given date"

Alternatively, if a user wanted to merge the HR back into the base relation, he can use a series of QUEL statements to update the base relation using the information in the differential relations. A simple utility could also be constructed to perform the same function.

# 4.6. Space Utilization

The secondary storage requirement for an unstructured HR is one differential tuple per updated tuple. For a structured relation, there is a significant initial overhead for the hashed or ISAM differential relation. This cost can be minimized by constructing the differential relation so that one of its pages corresponds to several in the base relation. If it is expected that 25X of the tuples in the HR will be updated, one page in the differential relation might correspond to four pages in the base relation.

The only primary storage requirement is temporary space for bitmaps or hash tables for the duration of a scan. Bitmaps, require roughly one bit per unique identifier. For example a million record relation would require a corresponding bitmap of 1 million bits, i.e. 125k bytes. Hash tables require more bits per identifier, but should have far fewer entries, and hence should be fairly small.

#### 5. PERFORMANCE MEASUREMENT

Our performance study is aimed at comparing the performance of QUEL commands on standard relations versus the same commands on HR's. The tests were run on a single-user VAX-11/760. The three benchmarks in Figure 17 are used to measure update performance for a relation parts5000(pnum pname, pweight, pcolor) of 5000 tuples stored as a heap. Moreparts 5000 is a source of 5000 additional parts tuples. At the beginning of each benchmark parts5000 is returned to its initial state. Table 2 indicates the results of running benchmarks (a) - (c) first with parts5000 as a real relation stored as a heap and then for parts5000 as an HR stored as a heap. In the latter case parts5000 consists of an empty differential relation, D and a 5000 tuple real relation, R stored as a heap. Notice that real and hypothetical relations perform comparably. Table 3 shows the same update tests run against parts5000 hashed on pnum. Benchmark (d) (shown in Figure 16) is added in order to test HR performance when Access Keys are changed and FORWARD tuples are inserted in the differential relation (see Section 4.4).

Benchmark (a) range of p is parts5000 range of m is moreparts

append to parts5000 (m.all)

Benchmark (b)

range of p is parts5000

delete p

Benchmark (c)

range of p is parts5000

replace  $p$  (weight = m.weight + 1000)

Figure 17, update benchmarks.

range of p is parts5000 range of p is parts

Figure 18, hashed update benchmark. Figure 19, retrieval benchmark.

Benchmark (d) Benchmark (e)

replace p (pnum = p.pnum \* 1000) retrieve (m = max(p.weight))

CPU Time

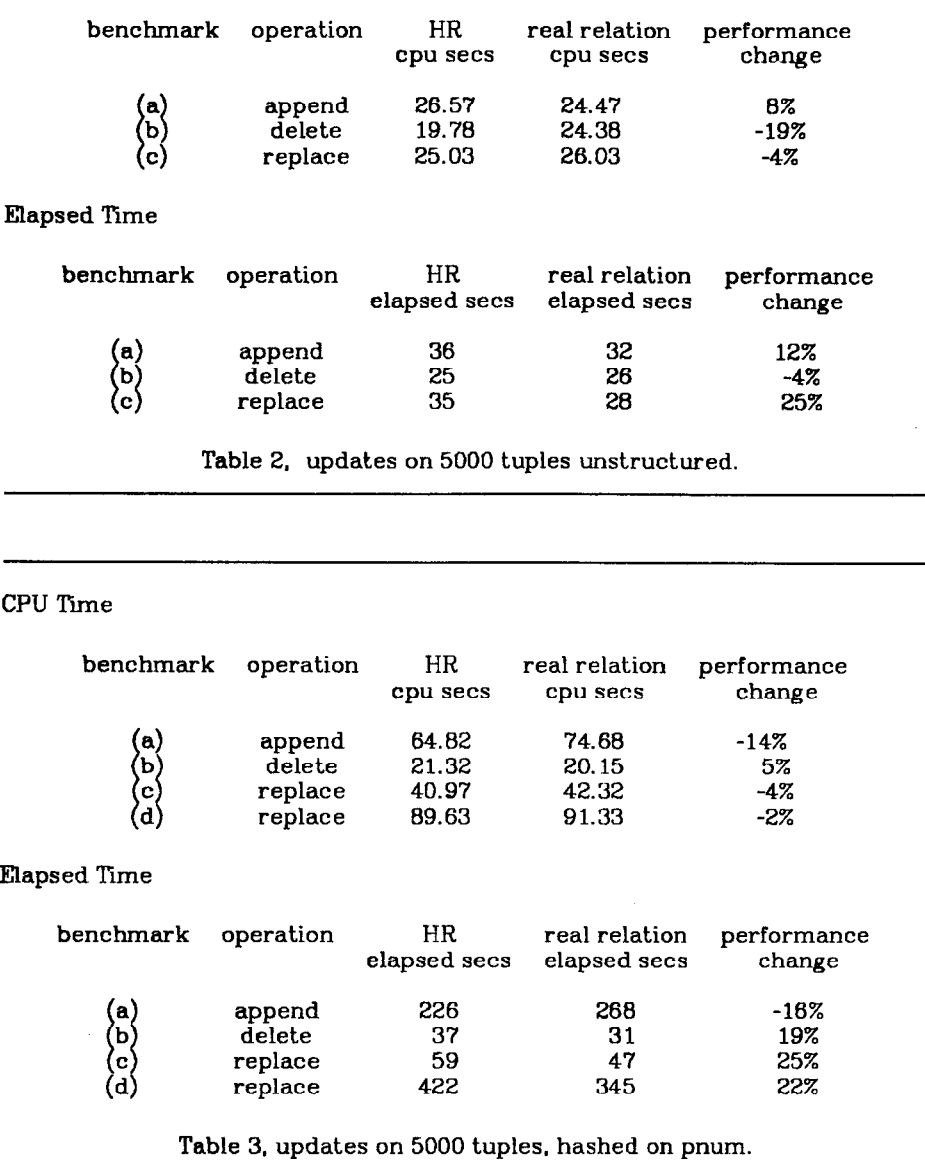

To test retrieval performance we also ran bench mark (e) (shown in Figure 19) for 10000 tuple real relation and a 10000 tuple HR. The hypothetical relations had sizes of differential relations, D, varying from 0 to 100% of the size of the R. (if every tuple has been replaced once in an HR. D is 100% of the size of R) Figure 20 shows the results of these tests.

Benchmark (e) was also run against a second level HR based on a first level HR with 50% of its tuples replaced. The results of this test are in Figure 21.

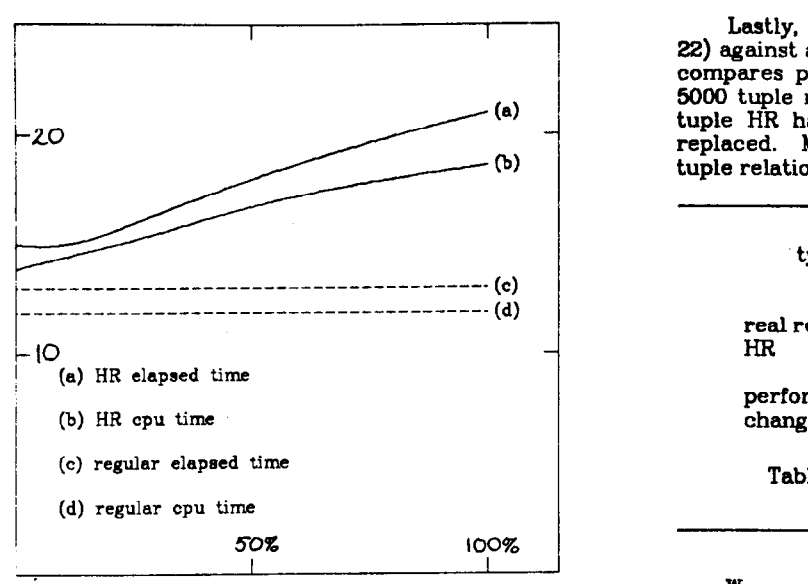

Figure 20, retrieval performance with 10000 tuple base. (Benchmark (e))

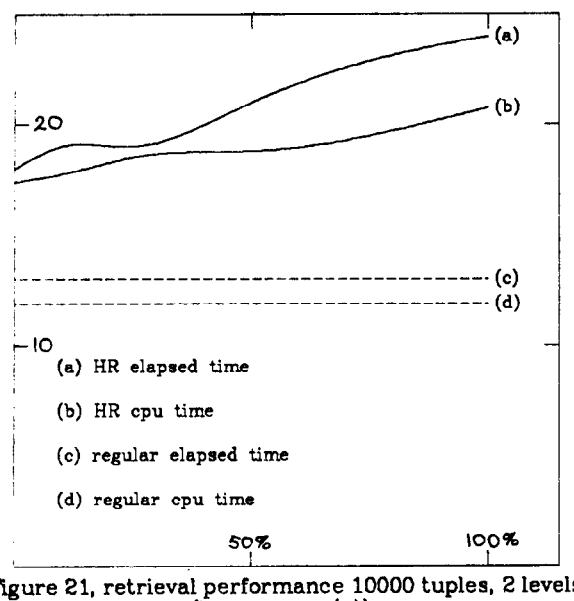

Figure 21, retrieval performance 10000 tuples, 2 levels. (Benchmark (e))

Benchmark (f)

range of m is moreparts range of p is parts5000

retrieve (m.weight, p.weight) where m.pnum = p.pnum

Figure 22. hashed retrieval benchmark.

Lastly, we ran benchmark (f) (shown in Figure 22) against a parts relation hashed on *pnum.* Table 4 compares performance where parts5000 is either a 5000 tuple real relation hashed on *pnum*, or a 5000 tuple HR hashed on *pnum*, with 50% of its tuples replaced. Moreparts is an unstructured 5000 tuple relation.

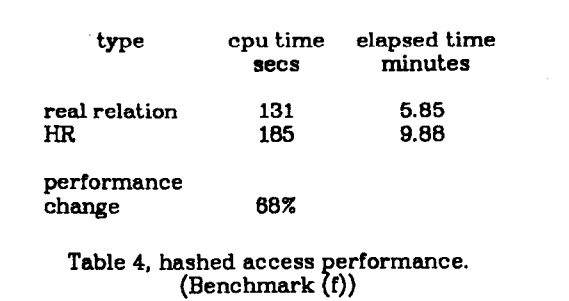

We can see that the performance of INGRES using hypothetical relations is comparable to its performance on real relations for a variety of commands including restrictions, aggregates, and joins. In some cases HR's cause additional overhead, however this penalty is usually small. Only in extreme cases is it more than a factor of the HR level number.

# 6. CONCLUSIONS

We have described a mechanism for supporting HR's which is shown to overcome the problems of pre-<br>vious proposals. We have described an proposals. implementation of this mechanism and provided data to show that performance of HR's is surprisingly good and has modest space requirements. Moreover using our HR mechanisms, it is possible to make inquiries about HR's as of a particular time in the past. Hence, an additional benefit is an efficient implementation of "snapshots".

# REFERENCES

- [AGRABZ] Agrawal, R. and DeWitt, D. J., "Updating Hypothetical Data Bases," Unpublished working paper.
- [BONA771 Bonanni, L E. and Glasser, A. L., "SCCS/PWB User's Manual," Bell Telephone Laboratories, November 1977.
- [KATZ82] Katz, R. and Lehman, T., "Storage Structures for Versions and Alterna-<br>tives," University of Wisconsin tives," University of Wisconsin -Madison, Computer Sciences Technical Report #479, July 1982.
- $[5E$ v $K$ ro $]$  Severance, D. and Lohman, G., Differential Files: Their Application to the maintenance of Large Databases TODS, June 1976.
- [STON75] Stonebraker, M., "Implementation of Integrity Constraints and Views by Query Modification," Proc. 1975 ACM-SIGMOD Conferen management of Data, San Jose, Ca., June 1975.
- [STON76] Stonebraker, M. et. al., "The Design and Implementation of INGRES," TODS 2, 3. September 1976.
- [STONEO] Stonebraker, M. and Keller, K.. "Embedding Expert Knowledge and Hypothe cal Data Bases Into a Data Base System, Proc. 1960 ACM-SIGMOD Conference on Management of Data, Santa Monica, Ca., May 1960
- [STONBl] Stonebraker, M., "Hypothetical Data Bases as Views, Proc. 1961 ACM-SIGMOD Conference on Management of Data, Ann Arbor, Mich., June 1962.